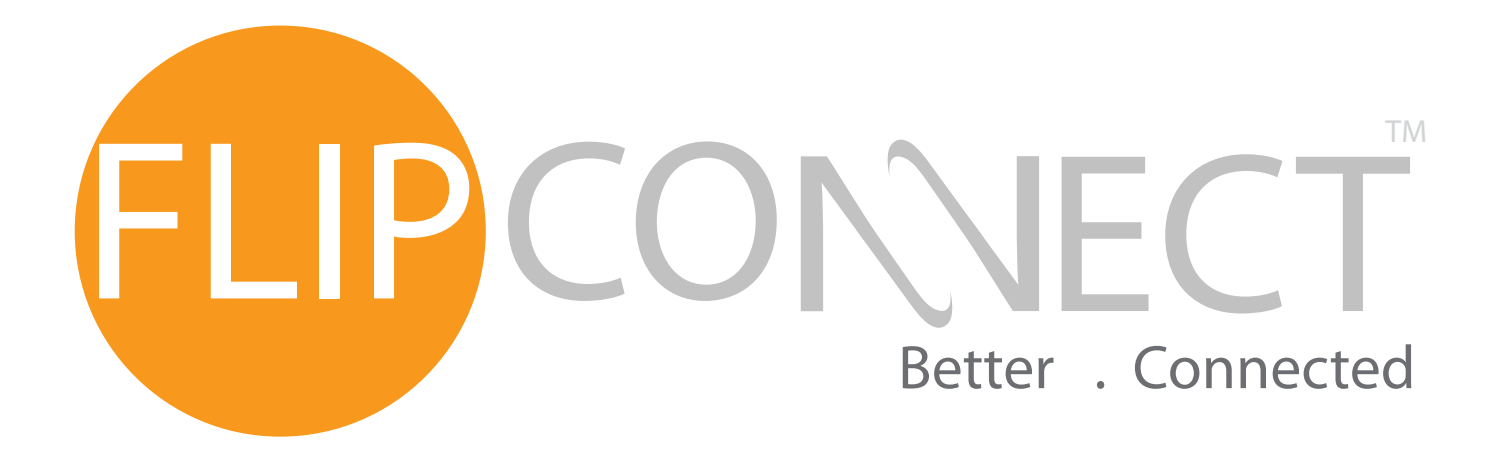

## **Cisco 7911 User Guide**

Telephone: 020 3056 5060

Flip Solutions Ltd t/a Flip Connect, Unit 5/6, 29 Mill Lane, Welwyn, Hertfordshire, AL6 9EU

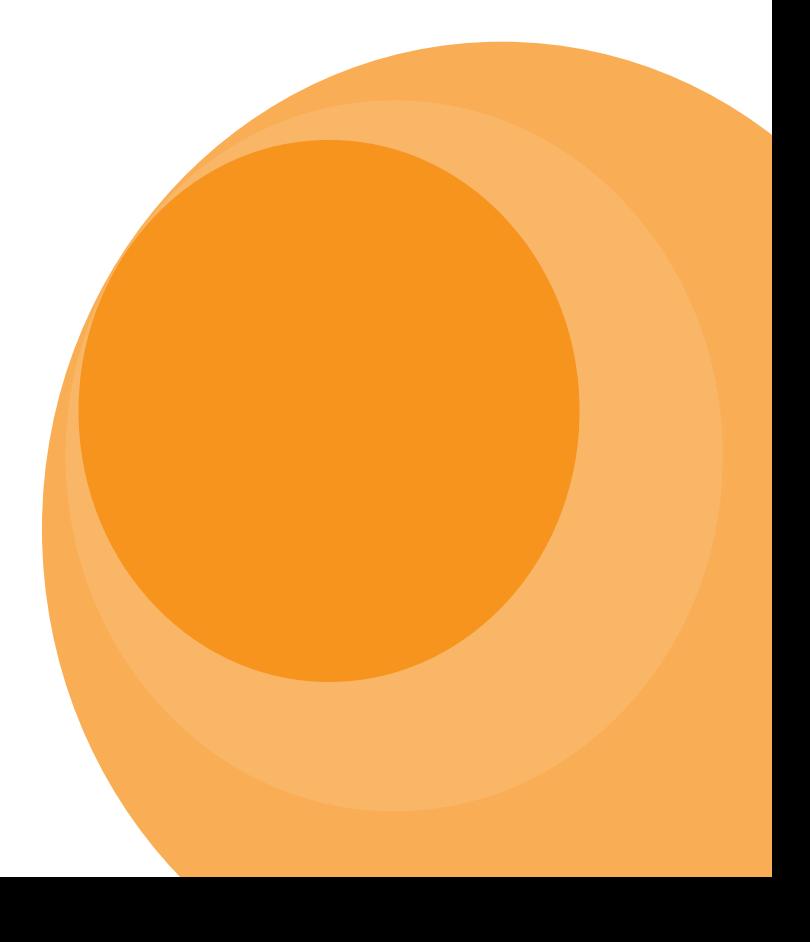

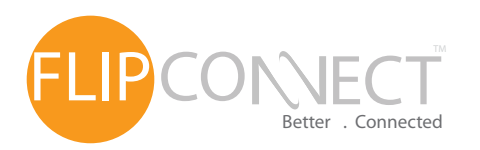

## Cisco 7911 IP Endpoint 11111 User Guide

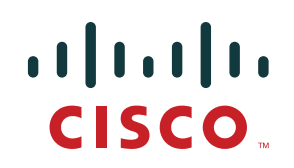

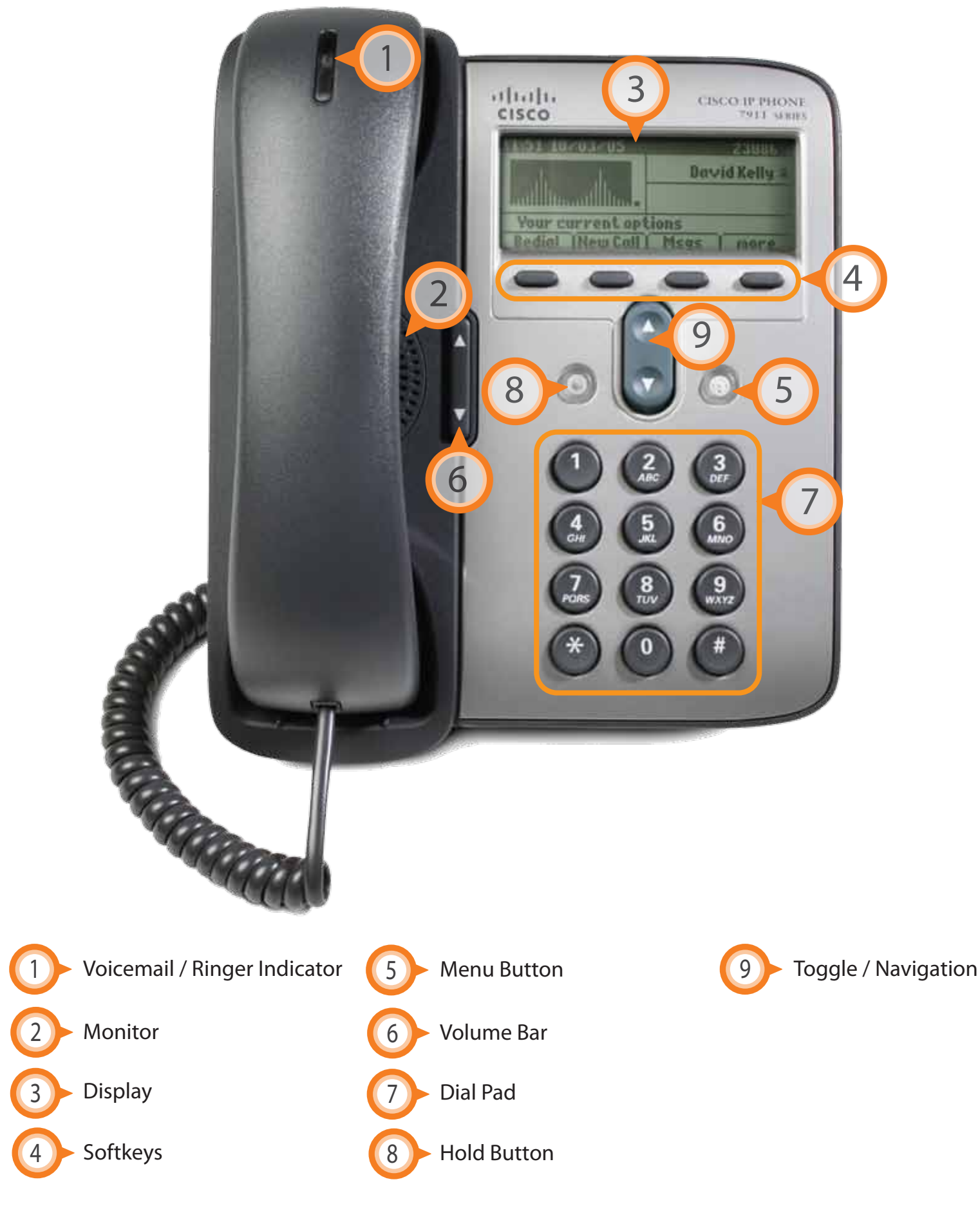

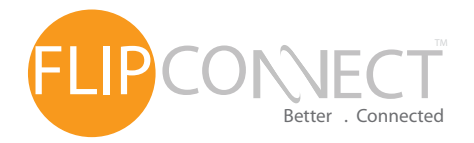

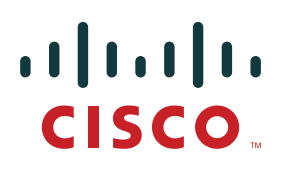

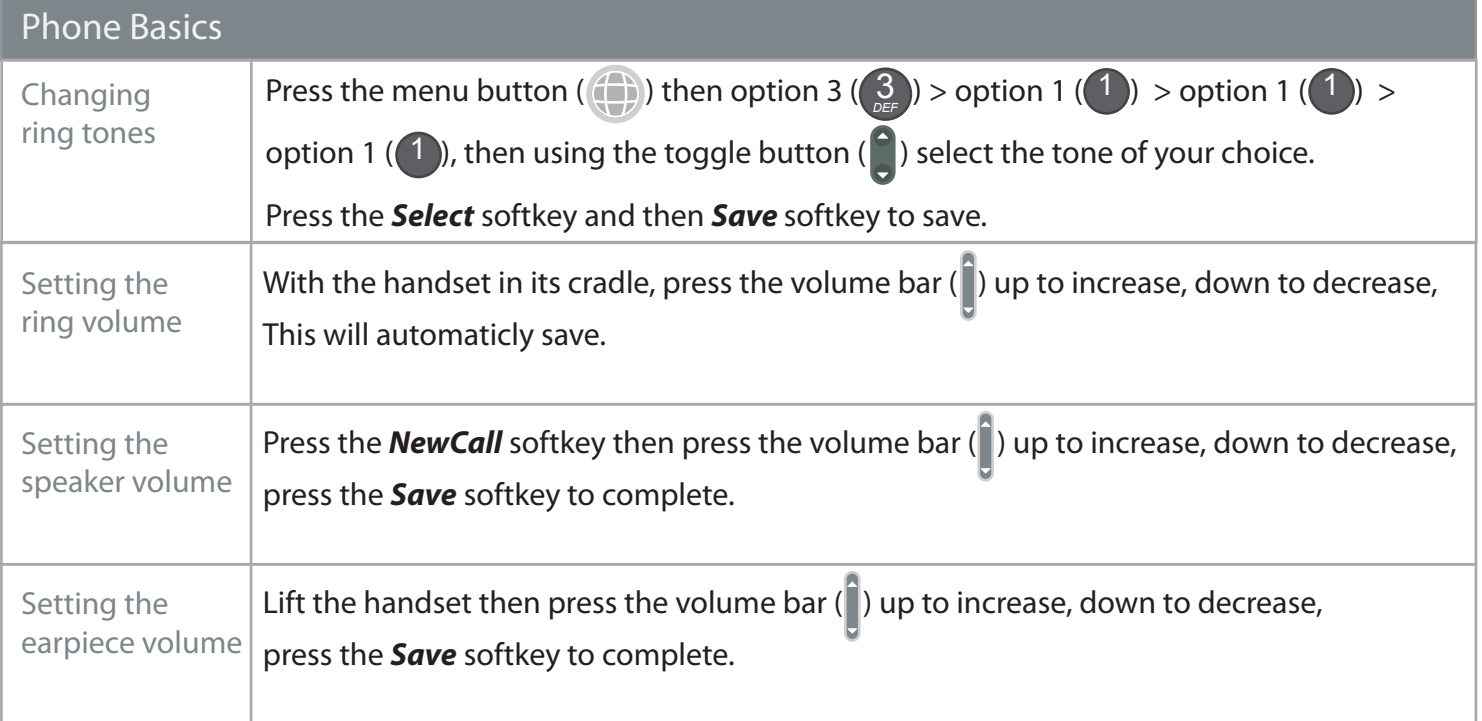

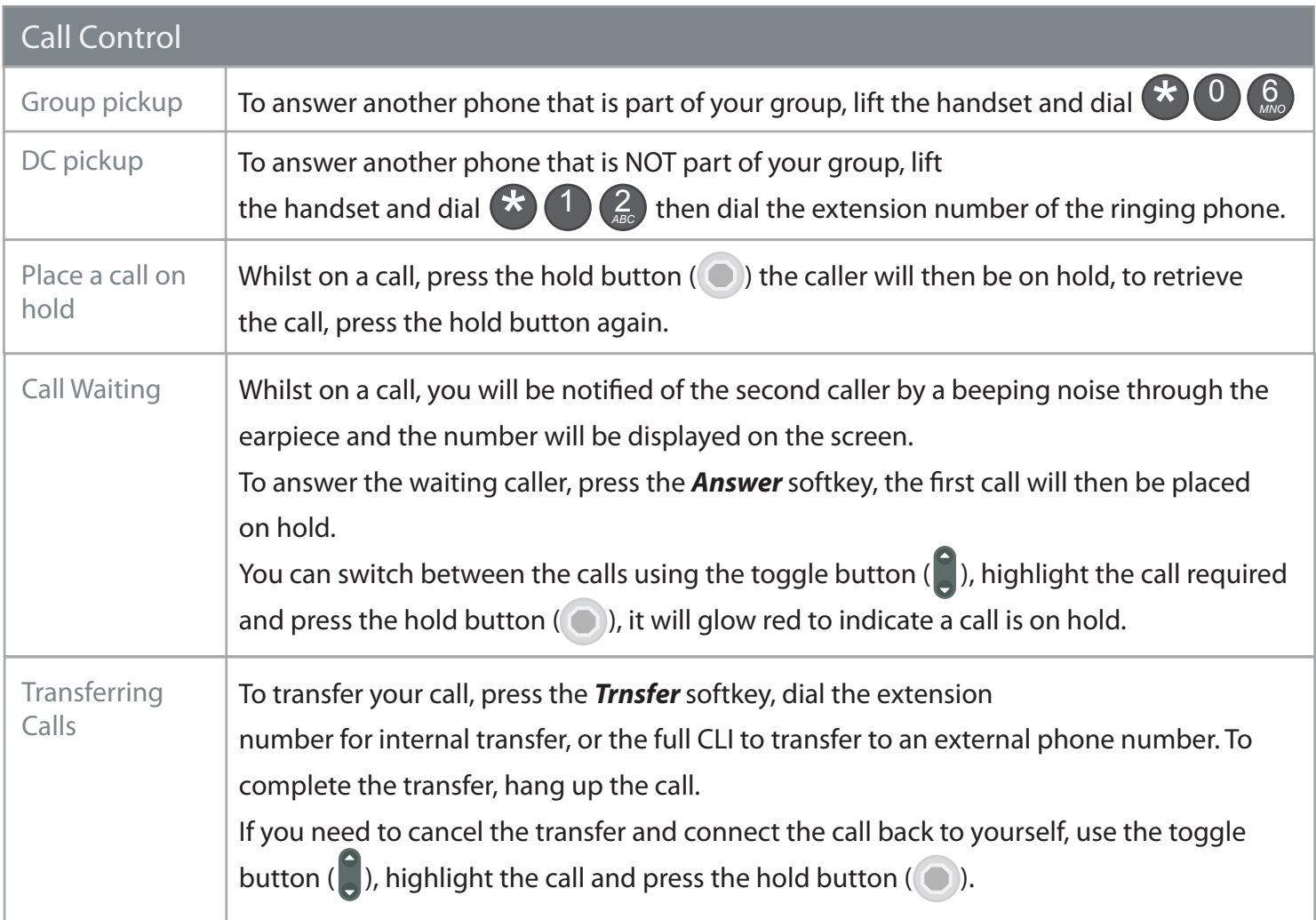

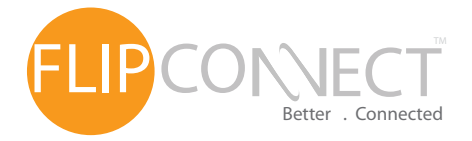

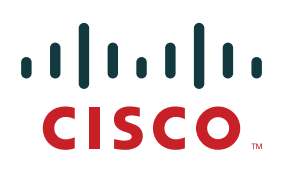

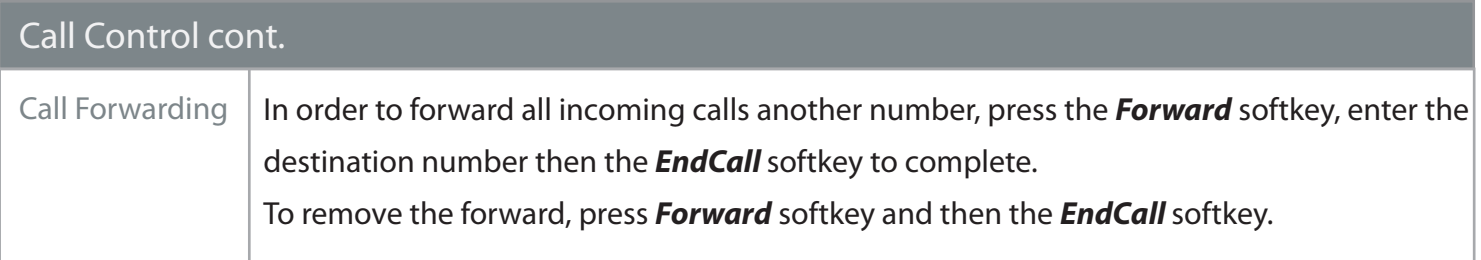

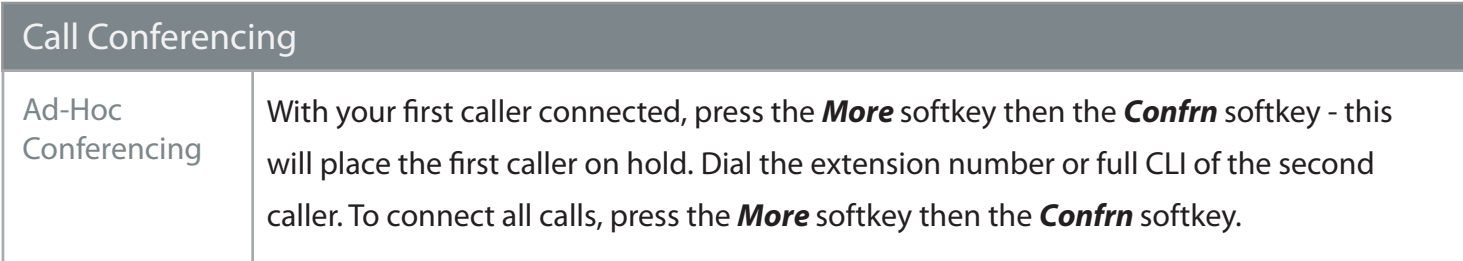

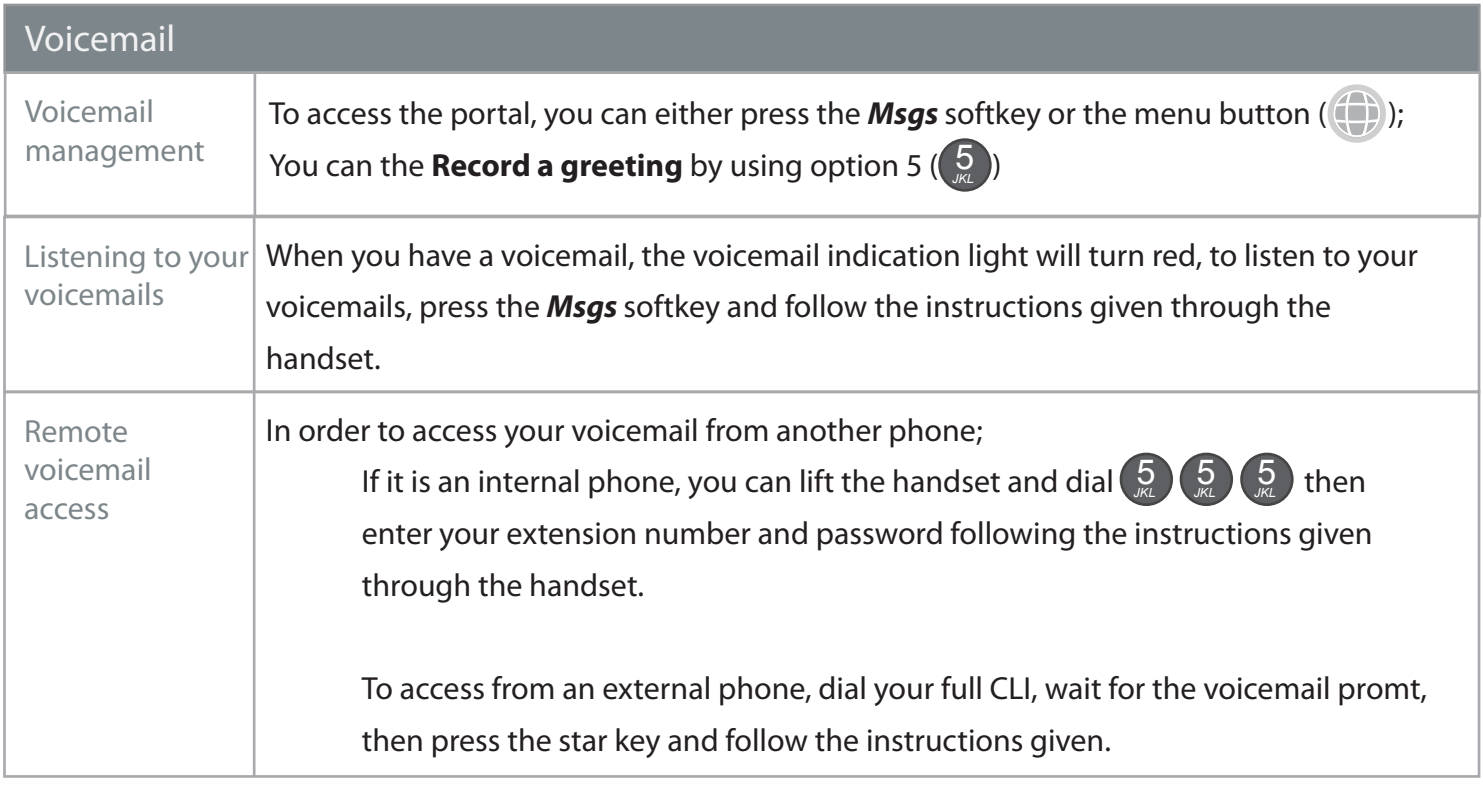

## **Further Support:**

If you require further assistance our support pages have lots of ways to help you:

- • [There is an FAQs click here you can then ask questions and have them answered by community membe](http://www.flipconnect.co.uk/support/question2answer/)rs.
- • [You can raise a support ticket here.](http://www.flipconnect.co.uk/support/ticket/)
- [Our User Guides, here you will find PDFs and interactive video tutorials.](http://www.flipconnect.co.uk/support/userguides.php)

Alternatively you can ring the support helpline on **020 3056 5060** or email **tickets@ipconnect.co.uk** - this will open a ticket and reply with your trackable reference number.

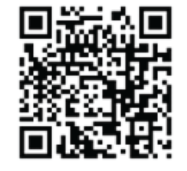

Copyright © 2011 Flip Connect. All Rights Reserved. No part of this publication may be reproduced, transmitted,transcribed, stored in a retrieval system, or translated into any language in any form or by any means without the written permission of Flip Connect.